## <span id="page-0-0"></span>**I. OVERVIEW OF THE FUNDING OPPORTUNITY**

**Program Announcement for the Department of Defense**

**Defense Health Program**

**Congressionally Directed Medical Research Programs**

## **Kidney Cancer Research Program**

## **Translational Research Partnership Award**

**Announcement Type: Initial** 

**Funding Opportunity Number: W81XWH-20-KCRP-TRPA**

### **Catalog of Federal Domestic Assistance Number: 12.420 Military Medical Research and Development**

#### **SUBMISSION AND REVIEW DATES AND TIMES**

- <span id="page-0-1"></span>**Pre-Application Submission Deadline:** 5:00 p.m. Eastern time (ET), August 5, 2020
- **Application Submission Deadline:** 11:59 p.m. ET, August 26, 2020
- **End of Application Verification Period:** 5:00 p.m. ET, August 31, 2020
- **Peer Review:** November 2020
- **Programmatic Review:** January 2021

*This Program Announcement must be read in conjunction with the General Application Instructions, version 501.**The General Application Instructions document is available for downloading from the Grants.gov funding opportunity announcement by selecting the "Package" tab, clicking "Preview," and then selecting "Download Instructions."*

## **TABLE OF CONTENTS**

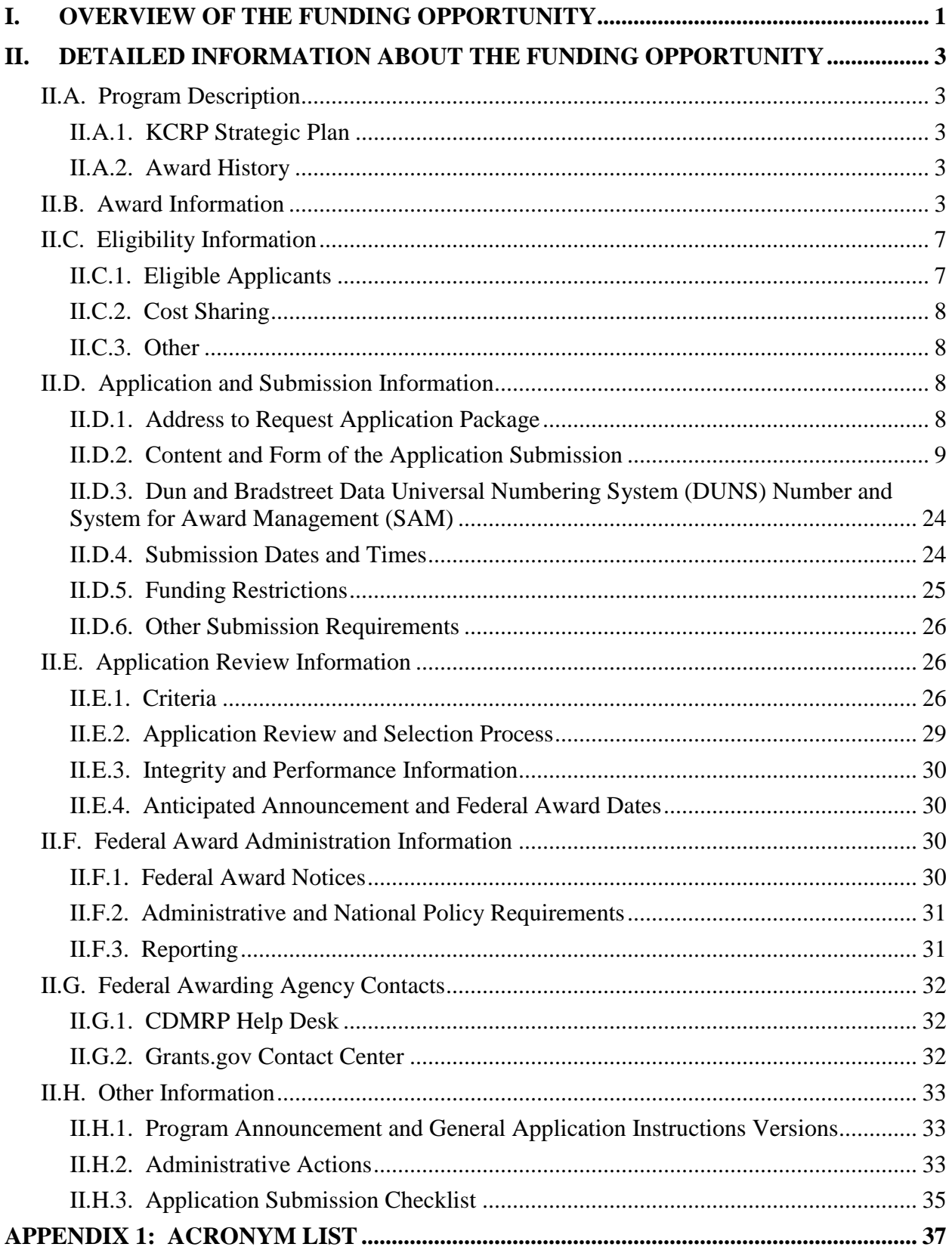

# <span id="page-2-0"></span>**II. DETAILED INFORMATION ABOUT THE FUNDING OPPORTUNITY**

## <span id="page-2-1"></span>**II.A. Program Description**

Applications to the Fiscal Year 2020 (FY20) Kidney Cancer Research Program (KCRP) are being solicited for the Defense Health Agency (DHA) J9, Research and Development Directorate, by the U.S. Army Medical Research Acquisition Activity (USAMRAA) using delegated authority provided by United States Code, Title 10, Section 2358 (10 USC 2358). As directed by the Office of the Assistant Secretary of Defense for Health Affairs (OASD[HA]), the DHA manages the Defense Health Program (DHP) Research, Development, Test, and Evaluation (RDT&E) appropriation. The execution management agent for this Program Announcement is the Congressionally Directed Medical Research Programs (CDMRP). The KCRP was initiated in 2017 to provide support for research of exceptional scientific merit in the area of kidney cancer. Appropriations for the KCRP from FY17 through FY19 totaled \$45 million (M). The FY20 appropriation is \$40M.

The KCRP's vision is to eliminate kidney cancer through collaboration and discovery. The KCRP's mission is to promote rigorous, innovative, high-impact research in kidney cancer for the benefit of Service members, Veterans, and the American public.

## <span id="page-2-2"></span>**II.A.1. KCRP Strategic Plan**

The KCRP has prepared a brief synopsis, the KCRP Strategic Plan, which describes KCRP's background and overview, the research funding environment, and strategic direction for the program. Applicants are strongly urged to read and consider the KCRP Strategic Plan before preparing their applications. The KCRP Strategic Plan may be found at [https://cdmrp.army.mil/kcrp/pdfs/KCRP%20Strategic%20Plan.pdf.](https://cdmrp.army.mil/kcrp/pdfs/KCRP%20Strategic%20Plan.pdf)

## <span id="page-2-3"></span>**II.A.2. Award History**

The KCRP Translational Research Partnership Award mechanism was first offered in FY17. Since then, 66 Translational Research Partnership Award applications, representing 132 potential awards, have been received, and 8 applications, representing 16 awards, have been recommended for funding.

## <span id="page-2-4"></span>**II.B. Award Information**

The FY20 KCRP Translational Research Partnership Award supports partnerships between clinicians and research scientists that will accelerate the movement of promising ideas in kidney cancer toward clinical applications. This award supports the development of translational research collaborations between two independent, faculty level (or equivalent) investigators to address a central problem or question in kidney cancer in a manner that would be less readily achievable through separate efforts. One partner in the collaboration *must* be a research scientist and the other *must* be a clinician. It should be clear that both have had equal intellectual input in the design of the research project. Multi-institutional partnerships are encouraged. At least one

member of the partnership *must* have experience either in kidney cancer research or kidney cancer patient care. Inclusion of experts from outside the kidney cancer field is encouraged. A proposed project in which the clinical partner merely supplies tissue samples or access to patients will not meet the intent of this award mechanism.

## *Preliminary data to support the feasibility of the research hypothesis and research approaches are required; however, these data do not necessarily need to be derived from studies of kidney cancer.*

Observations that drive a research idea may be derived from a laboratory discovery, populationbased studies, or a clinician's firsthand knowledge of patients and anecdotal data. The ultimate goal of translational research is to move a concept or observation forward into clinical application that is relevant to active duty Service members, Veterans, other military beneficiaries, and the American public. However, members of the partnership should not view translational research as a one-way continuum from bench to bedside. The research plan must involve a reciprocal flow of ideas and information between basic and clinical science. There should be an intellectual synergistic partnership between the clinic and the laboratory.

The success of the project must be supported by the unique skills and contributions of each partner. The proposed study must include clearly stated plans for interactions between the Principal Investigators (PIs) and institutions involved. The plans must include communication, coordination of research progress and results, and data transfer. Additionally, multi-institutional applications must provide an intellectual property plan to resolve potential intellectual and material property issues and to remove institutional barriers that might interfere with achieving high levels of cooperation to ensure the successful completion of this award.

The Translational Research Partnership Award requires more than one PI. One PI will be identified as the Initiating PI and will be responsible for the majority of the administrative tasks associated with application submission. The other PI will be identified as a Partnering PI. Both PIs should contribute significantly to the development of the proposed research project, including the Project Narrative, Statement of Work (SOW), and other required components. If recommended for funding, each PI will be named to an individual award within the recipient organization. For individual submission requirements for the Initiating and Partnering PI, refer to Section [II.D.2, Content and Form of the Application Submission.](#page-8-0) It is the responsibility of the PIs to describe how their combined expertise will better address the research question and explain why the work should be done together rather than through separate efforts.

A Congressionally mandated Metastatic Cancer Task Force was formed with the purpose of identifying ways to help accelerate clinical and translational research aimed at extending the lives of advanced state and recurrent patients. As a member of the Metastatic Cancer Task Force, CDMRP encourages applicants to review the recommendations [\(https://health.mil/Reference-Center/Congressional-Testimonies/2018/05/03/Metastatic-Cancer-](https://health.mil/Reference-Center/Congressional-Testimonies/2018/05/03/Metastatic-Cancer-Research)[Research\)](https://health.mil/Reference-Center/Congressional-Testimonies/2018/05/03/Metastatic-Cancer-Research) and submit research ideas to address these recommendations provided they are within the limitations of this funding opportunity and fit within the FY20 KCRP priorities.

## *The proposed research must be relevant to active duty Service members, Veterans, military beneficiaries, and/or the American public.*

#### *The following are significant features of this award mechanism:*

- **Partnership:** The success of the project should depend on the unique skills and contributions of each partner.
- **Translation:** The application should provide evidence for the reciprocal transfer of information between basic and clinical science or vice versa in developing and implementing the research plan. Translational research may include correlative studies and/or development of or use of annotated biorepositories. The application should demonstrate how the study will leverage clinical information to address knowledge gaps in resulting outcomes, validate key research findings, expand upon potentially transformative results, and/or investigate novel findings.
- Impact: The proposed research should indicate the potential to have a significant impact on kidney cancer research and/or patient care and have the potential to accelerate the movement of promising ideas (in prevention, diagnosis, detection, prognosis, treatment, and/or survivorship) into clinical applications. *Clinical trials are not allowed.*
- **Feasibility:** The application should demonstrate that the investigators have access to the necessary specimens, data, and/or intervention, as applicable.
- **Preliminary Data:** Unpublished results from the laboratory of the PIs or collaborators named on the application and/or data from the published literature that are relevant to kidney cancer and the proposed research project, *are required***.**

**Projects including correlative studies:** The FY20 KCRP Translational Research Partnership Award may support correlative studies that are associated with an ongoing or completed clinical trial. *The application should demonstrate access to the necessary specimens and/or data of the proposed cohort. Appropriate access must be confirmed at the time of application submission.*  See Attachment [10, Letter\(s\) Confirming Access to Specimens and/or Data.](#page-19-0)

The types of awards made under the Program Announcement will be assistance agreements. An assistance agreement is appropriate when the Federal Government transfers a "thing of value" to a "state, local government," or "other recipient" to carry out a public purpose of support or stimulation authorized by a law of the United States instead of acquiring property or service for the direct benefit and use of the U.S. Government. An assistance agreement can take the form of a grant or cooperative agreement. The level of involvement on the part of the Department of Defense (DoD) during project performance is the key factor in determining whether to award a grant or cooperative agreement. If "no substantial involvement" on the part of the funding agency is anticipated, a grant award will be made (31 USC 6304). Conversely, if substantial involvement on the part of the funding agency is anticipated, a cooperative agreement will be made (31 USC 6305), and the award will identify the specific substantial involvement. Substantial involvement may include, but is not limited to, collaboration, participation, or intervention in the research to be performed under the award. The award type, along with the start date, will be determined during the negotiation process.

The anticipated direct costs budgeted for the entire period of performance for an FY20 KCRP Translational Research Partnership Award will not exceed **\$750,000**. Refer to [Section](#page-24-0) II.D.5, [Funding Restrictions,](#page-24-0) for detailed funding information.

Awards will be made no later than September 30, 2021. For additional information refer to [Section II.F.1, Federal Award Notices.](#page-29-3)

*The CDMRP expects to allot approximately \$3.6M to fund approximately three Translational Research Partnership Award applications. Funding of applications received is contingent upon the availability of Federal funds for this program as well as the number of applications received, the quality and merit of the applications as evaluated by scientific and programmatic review, and the requirements of the Government. Funds to be obligated on any award resulting from this funding opportunity will be available for use for a limited time period based on the fiscal year of the funds. It is anticipated that awards made from this FY20 funding opportunity will be funded with FY20 funds, which will expire for use on September 30, 2026.*

#### **Research Involving Human Anatomical Substances, Human Subjects, or Human**

**Cadavers:** All DoD-funded research involving new and ongoing research with human anatomical substances, human subjects, or human cadavers must be reviewed and approved by the U.S. Army Medical Research and Development Command (USAMRDC) Office of Research Protections (ORP), Human Research Protection Office (HRPO), prior to research implementation. This administrative review requirement is in addition to the local Institutional Review Board (IRB) or Ethics Committee (EC) review. Local IRB/EC approval at the time of submission is *not* required. *Allow a minimum of 2 to 3 months for HRPO regulatory review and approval processes*. Refer to the General Application Instructions, Appendix 1, and the Human Subject Resource Document available on the electronic Biomedical Research Application Portal (eBRAP) "Funding Opportunities & Forms" web page [\(https://ebrap.org/eBRAP/public/Program.htm\)](https://ebrap.org/eBRAP/public/Program.htm) for additional information. If the proposed research is cooperative (i.e., involving more than one institution), a written plan for single IRB review arrangements must be provided at the time of application submission or award negotiation. The lead institution responsible for developing the master protocol and master consent form should be identified and should be the single point of contact for regulatory submissions and requirements.

*Clinical trials are not allowed.* A clinical trial is defined as a research study in which one or more human subjects are prospectively assigned to one or more interventions (which may include placebo or other control) to evaluate the effects of the interventions on biomedical or behavioral health-related outcomes.

**Use of DoD or Department of Veterans Affairs (VA) Resources:** If the proposed research involves access to active duty military patient populations and/or DoD resources or databases, the application must describe the access at the time of submission and include a plan for maintaining access as needed throughout the proposed research. Refer to **Section II.D.2.b.ii, Full** [Application Submission Components,](#page-13-0) for detailed information. Refer to the General Application Instructions, Appendix 1, for additional information.

**Research Involving Animals:** All DoD-funded research involving new and ongoing research with animals must be reviewed and approved by the USAMRDC ORP Animal Care and Use Review Office (ACURO), in addition to the local Institutional Animal Care and Use Committee (IACUC) of record. IACUC approval at the time of submission is *not* required. *Allow at least 3 to 4 months for ACURO regulatory review and approval processes for animal studies.* Refer to the General Application Instructions, Appendix 1, for additional information.

## <span id="page-6-0"></span>**II.C. Eligibility Information**

## <span id="page-6-1"></span>**II.C.1. Eligible Applicants**

<span id="page-6-2"></span>**II.C.1.a. Organization: All organizations, including international organizations, are eligible to apply.** 

**Government Agencies Within the United States:** Local, state, and Federal Government agencies are eligible to the extent that applications do not overlap with their fully funded internal programs. Such agencies are required to explain how their applications do not overlap with their internal programs.

As applications for this Program Announcement may be submitted by extramural and intramural organizations, these terms are defined below.

**Extramural Organization:** An eligible non-DoD organization. Examples of extramural organizations include academic institutions, biotechnology companies, foundations, Federal Government organization other than the DoD, and research institutes.

**Intramural DoD Organization:** A DoD laboratory, DoD military treatment facility, and/or DoD activity embedded within a civilian medical center. *Intramural Submission:**Application submitted by a DoD organization for an intramural investigator working within a DoD laboratory or military treatment facility or in a DoD activity embedded within a civilian medical center.*

**USAMRAA makes awards to eligible organizations, not to individuals.**

## **II.C.1.b. Principal Investigator**

The Initiating PI must be at or above the level of Assistant Professor or equivalent.

The Partnering PI must be at or above the level of Assistant Professor or equivalent.

Postdoctoral fellows are not eligible.

One partner in the collaboration must be a research scientist and the other must be a clinician.

An eligible (PI, regardless of ethnicity, nationality, or citizenship status, must be employed by, or affiliated with, an eligible organization.

The CDMRP encourages all PIs to participate in a digital identifier initiative through Open Researcher and Contributor ID, Inc. (ORCID). Registration for a unique ORCID identifier can be done online at [https://orcid.org/.](https://orcid.org/)

## <span id="page-7-0"></span>**II.C.2. Cost Sharing**

Cost sharing/matching is not an eligibility requirement.

## <span id="page-7-1"></span>**II.C.3. Other**

Organizations must be able to access **.gov** and **.mil** websites in order to fulfill the financial and technical deliverable requirements of the award and submit invoices for payment.

For general information on required qualifications for award recipients, refer to the General Application Instructions, Appendix 3.

Refer to [Section II.H.2, Administrative Actions,](#page-32-2) for a list of administrative actions that may be taken if a pre-application or application does not meet the administrative, eligibility, or ethical requirements defined in this Program Announcement.

## <span id="page-7-2"></span>**II.D. Application and Submission Information**

*Submission of applications that are essentially identical or propose essentially the same research project to different funding opportunities within the same program and fiscal year is prohibited and will result in administrative withdrawal of the duplicative application(s).*

## *Extramural Submission:*

- Pre-application content and forms must be accessed and submitted at **eBRAP.org**.
- Full application packages must be accessed and submitted at Grants.gov.

## *Intramural DoD Submission:*

- Pre-application content and forms must be accessed and submitted at [eBRAP.org.](https://ebrap.org/)
- Full application packages must be accessed and submitted at [eBRAP.org.](https://ebrap.org/)

## *Note: Applications from an intramural DoD organization or from an extramural Federal Government organization may be submitted to Grants.gov through a research foundation.*

## <span id="page-7-3"></span>**II.D.1. Address to Request Application Package**

eBRAP is a multifunctional web-based system that allows PIs to submit their pre-applications electronically through a secure connection, to view and edit the content of their pre-applications and full applications, to receive communications from the CDMRP, and to submit documentation during award negotiations and period of performance.

Contact information for the CDMRP Help Desk and the Grants.gov Contact Center can be found in [Section II.G, Federal Awarding Agency Contacts.](#page-31-0)

## <span id="page-8-0"></span>**II.D.2. Content and Form of the Application Submission**

Submission is a two-step process requiring both *pre-application* (eBRAP.org) and *full application* (eBRAP.org or Grants.gov) as indicated below. The submission process should be started early to avoid missing deadlines. There are no grace periods. Full application submission guidelines differ for extramural (Grants.gov) and intramural (eBRAP.org) organizations (refer to [Table 1. Full Application Guidelines\)](#page-11-0).

*The application title, eBRAP log number, and all information for the PI, Business Official(s), performing organization, and contracting organization must be consistent throughout the entire pre-application and full application submission process.* Inconsistencies may delay application processing and limit or negate the ability to view, modify, and verify the application in eBRAP. If any changes need to be made, the applicant should contact the CDMRP Help Desk at [help@eBRAP.org](mailto:help@eBRAP.org) or 301-682-5507 prior to the application submission deadline.

The Initiating PI must complete the pre-application submission process and submit the contact information for the Partnering PI. The Partnering PI will then be notified of the pre-application submission separately by email. *The Partnering PI must follow the link in the notification email in order to associate their full application package with that of the Initiating PI. After following the link, the Partnering PI must verify their contact information, organization, and designation as an extramural or intramural submission within eBRAP***.** If not previously registered, the Partnering PI must register in eBRAP. A new pre-application based on this research project should not be initiated by the Partnering PI. Applicants are urged to complete these steps as soon as possible. If they are not completed, the Partnering PI will not be able to view and modify their application during the verification period in eBRAP. If these steps are not completed, an intramural partner will not be able to submit the Partnering PI's required full application package components to eBRAP.

## **II.D.2.a. Step 1: Pre-Application Submission Content**

## *During the pre-application process, eBRAP assigns each submission a unique log number. This unique eBRAP log number is required during the full application submission process***.**

To begin the pre-application process, first select whether the submitting organization is extramural or intramural, then confirm your selection or cancel. **Incorrect selection of extramural or intramural submission type will delay processing.**

If an error has been made in the selection of extramural versus intramural and the pre-application submission deadline has passed, the PI or Business Official must contact the CDMRP Help Desk at [help@eBRAP.org](mailto:help@eBRAP.org) or 301-682-5507 to request a change in designation.

All pre-application components must be submitted by the Initiating PI through eBRAP [\(https://eBRAP.org/\)](https://ebrap.org/).

The applicant organization and associated PIs identified in the pre-application should be the same as those intended for the subsequent application submission. If any changes are necessary after submission of the pre-application, the applicant must contact the CDMRP Help Desk at [help@eBRAP.org](mailto:help@eBRAP.org) or 301-682-5507.

PIs with an ORCID identifier should enter that information in the appropriate field in the "My Profile" tab in the "Account Information" section of eBRAP.

The pre-application consists of the following components, which are organized in eBRAP by separate tabs (refer to the General Application Instructions, Section II.B, for additional information on pre-application submission):

#### **Tab 1 – Application Information**

Submission of application information includes assignment of primary and secondary research classification codes, which may be found at [https://ebrap.org/eBRAP/](https://ebrap.org/eBRAP/public/Program.htm) [public/Program.htm.](https://ebrap.org/eBRAP/public/Program.htm) Applicants are strongly encouraged to review and confirm the codes prior to making their selection.

#### **Tab 2 – Application Contacts**

Enter contact information for the PI. Enter the organization's Business Official responsible for sponsored program administration (the "person to be contacted on matters involving this application" in Block 5 of the Grants.gov SF424 Research & Related Form). The Business Official must be either selected from the eBRAP list or invited in order for the preapplication to be submitted.

Select the performing organization (site at which the PI will perform the proposed work) and the contracting organization (organization submitting on behalf of the PI, which corresponds to Block 5 on the Grants.gov SF424 Research & Related Form), and click on "Add Organizations to this Pre-application." The organization(s) must be either selected from the eBRAP drop-down list or invited in order for the pre-application to be submitted.

It is recommended that applicants identify an Alternate Submitter in the event that assistance with pre-application submission is needed.

#### **Tab 3 – Collaborators and Key Personnel**

Enter the name, organization, and role of all collaborators and key personnel associated with the application.

[FY20 KCRP Programmatic Panel members](https://cdmrp.army.mil/kcrp/panels/panels20) should not be involved in any pre-application or application. For questions related to panel members and pre-applications or applications, refer to [Section II.H.2.c, Withdrawal,](#page-32-3) or contact the CDMRP Help Desk at [help@eBRAP.org](mailto:help@eBRAP.org) or 301-682-5507.

The Initiating PI must enter the contact information for the Partnering PI in the Partnering PI section.

## **Tab 4 – Conflicts of Interest**

List all individuals other than collaborators and key personnel who may have a conflict of interest in the review of the application (including those with whom the PI has a personal or professional relationship).

### **Tab 5 – Pre-Application Files**

**Letter of Intent (LOI) (one-page limit):** Provide a brief description of the research to be conducted. LOIs are used for program planning purposes only (e.g., reviewer recruitment) and will not be reviewed during either the peer or programmatic review sessions.

#### **Tab 6 – Submit Pre-Application**

This tab must be completed for the pre-application to be accepted and processed.

## **II.D.2.b. Step 2: Full Application Submission Content**

## *The CDMRP cannot make allowances/exceptions to its policies for submission problems encountered by the applicant organization using system-to-system interfaces with Grants.gov.*

Each application submission must include the completed full application package for this Program Announcement. The full application package is submitted by the Authorized Organizational Representative through Grants.gov [\(https://www.grants.gov/\)](https://www.grants.gov/) for extramural organizations or through eBRAP [\(https://ebrap.org/\)](https://ebrap.org/) for intramural organizations. See Table 1 below for more specific guidelines.

## **II.D.2.b.i. Full Application Guidelines**

Extramural organizations must submit full applications through Grants.gov. Applicants must create a Grants.gov Workspace for submission, which allows the application components to be completed online and routed through the applicant organization for review prior to submission. Applicants may choose to download and save individual PDF forms rather than filling out webforms in Workspace. A compatible version of Adobe Reader **must** be used to view, complete, and submit an application package consisting of PDF forms. If more than one person is entering text into an application package, the *same version* of Adobe Reader software should be used by each person. Check the version number of the Adobe software on each user's computer to make sure the versions match. Using different versions of Adobe Reader may cause submission and/or save errors – even if each version is individually compatible with Grants.gov. Refer to the General Application Instructions, Section III, and the "Apply For Grants" page of Grants.gov [\(https://www.grants.gov/web/grants/applicants/apply-for-grants.html\)](https://www.grants.gov/web/grants/applicants/apply-for-grants.html) for further information about the Grants.gov Workspace submission process. Submissions of extramural applications through eBRAP may be withdrawn.

#### *Do not password protect any files of the application package, including the Project Narrative.*

<span id="page-11-0"></span>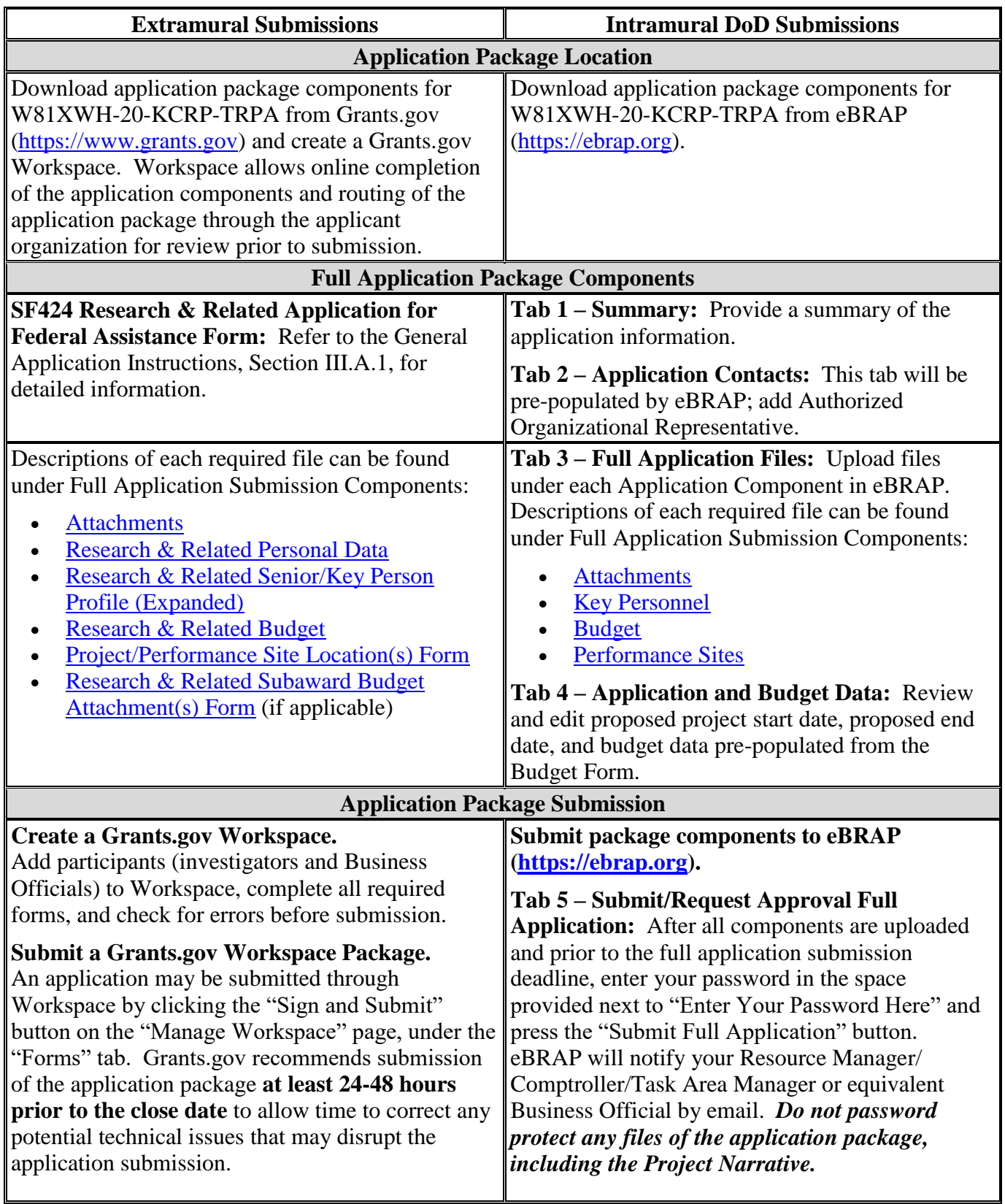

## **Table 1. Full Application Submission Guidelines**

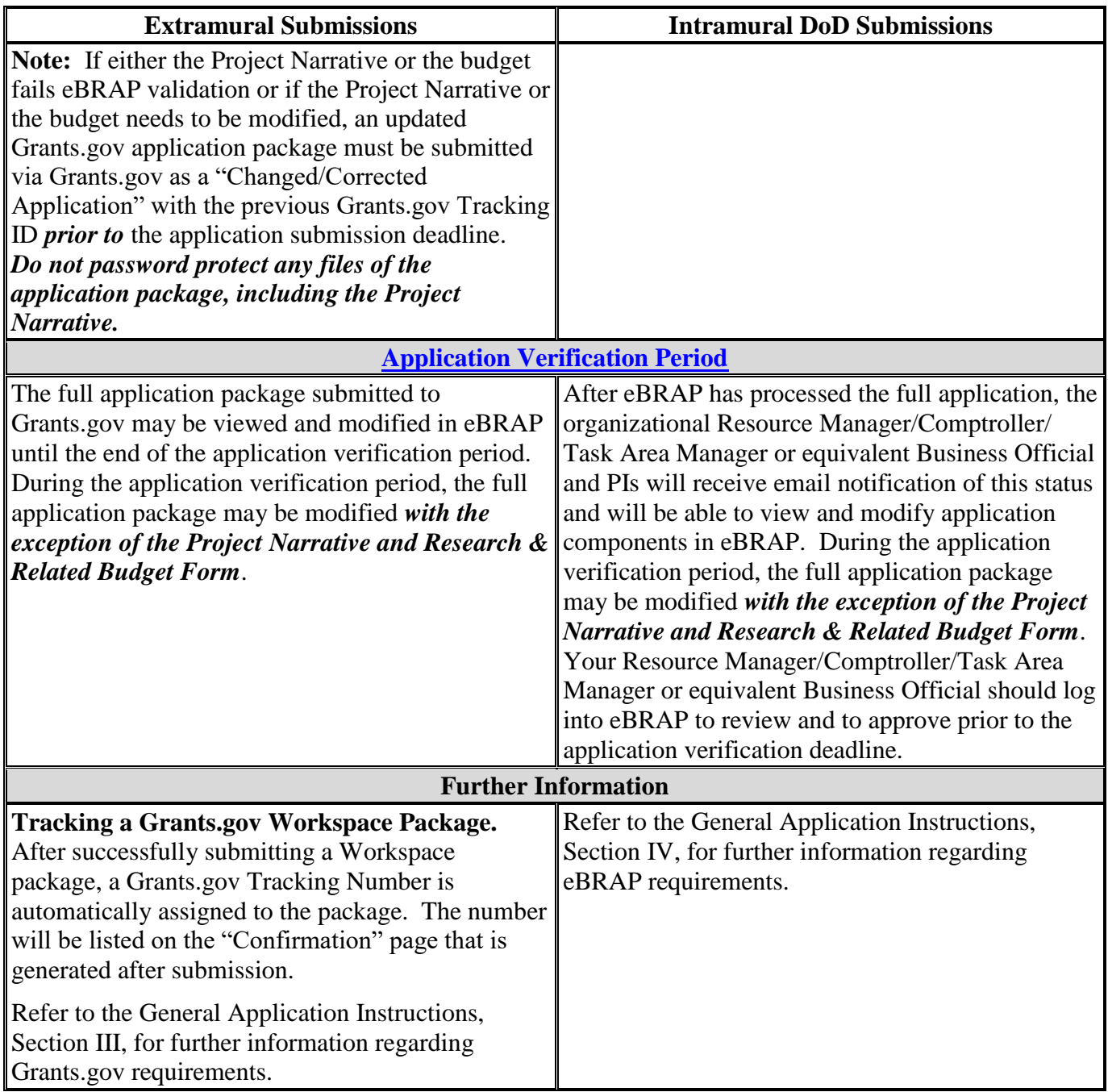

The CDMRP requires separate full application package submissions for the Initiating PI and Partnering PI, even if the PIs are located within the same organization. Initiating and Partnering PIs will each be assigned a unique eBRAP log number. Each full application package must be submitted using the unique eBRAP log number. *Note: All associated applications (Initiating PI's and Partnering PI's) must be submitted by the full application submission deadline.*

The full application package must be submitted using the unique eBRAP log number to avoid delays in application processing.

### <span id="page-13-0"></span>**II.D.2.b.ii. Full Application Submission Components**

**Extramural Applications Only**

**SF424 Research & Related Application for Federal Assistance Form:** Refer to the General Application Instructions, Section III.A.1, for detailed information.

#### **Extramural and Intramural Applications**

#### <span id="page-13-1"></span>**Attachments:**

## *Each attachment to the full application components must be uploaded as an individual file in the format specified and in accordance with the formatting guidelines listed in the General Application Instructions, Appendix 4.*

For all attachments, ensure that the file names are consistent with the guidance. Attachments will be rejected if the file names are longer than 50 characters or have incorrect file names that contain characters other than the following: A-Z, a-z, 0-9, underscore, hyphen, space, and period. In addition, there are file size limits that may apply in some circumstances. Individual attachments may not exceed 20 MB, and the file size for the entire full application package may not exceed 200 MB. *It is important to include the attachment name as a header on each page of the attachment files.*

#### ○ **Attachment 1: Project Narrative (10-page limit): Upload as**

**"ProjectNarrative.pdf".** The page limit of the Project Narrative applies to text and nontext elements (e.g., figures, tables, graphs, photographs, diagrams, chemical structures, drawings) used to describe the project. Inclusion of URLs that provide additional information to expand the Project Narrative and could confer an unfair competitive advantage is prohibited and may result in administrative withdrawal of the application.

Describe the proposed project in detail using the outline below.

## *The inclusion of preliminary data relevant to the proposed project, but not necessarily derived from studies of kidney cancer, is required.*

- **Background:** Present the ideas and scientific rationale behind the proposed research; include relevant literature citations, preliminary data, and/or preclinical data that led to the development of the proposed study. Any preliminary data provided should be from the laboratory of the PIs or member(s) of the collaborating team.
- **Hypotheses/Objectives:** State the hypotheses/study questions and/or overall objective(s) to be reached.
- **Specific Aims:** Concisely explain the project's specific aims. If this application is part of a larger study, present only tasks that this award would fund.
- **Research Strategy:** Describe the experimental design, methods, and analyses, including appropriate controls, in sufficient detail for scientific evaluation. Clearly

describe how data will be collected and analyzed in a manner that is consistent with the study objectives. Include specific examples of synergistic elements incorporated into the research design. Address potential problem areas and present alternative methods and approaches. If animals studies are proposed, describe how they will be conducted in accordance with the ARRIVE (Animal Research: Reporting *In Vivo* Experiments) guidelines [\(https://www.elsevier.com/\\_\\_data/promis\\_misc/](https://www.elsevier.com/__data/promis_misc/622936arrive_guidelines.pdf) [622936arrive\\_guidelines.pdf\)](https://www.elsevier.com/__data/promis_misc/622936arrive_guidelines.pdf). If human subjects or human biological samples will be used, include a detailed plan for the recruitment of subjects or the acquisition of samples. Where relevant, describe the availability and access of tissue, data, or human subjects. If applicable, describe how data will be appropriately reported and documented to support a regulatory filing with the U.S. Food and Drug Administration (FDA).

– **Project Coordination and Communication:** Describe plans for communication, decision-making, allocation of resources, coordination of research progress and results, and sharing of data among both PIs and institutions participating in the project.

**Data and Statistical Analysis Plan:** Describe how data will be collected and analyzed in a manner that is consistent with the study objectives. Detail a statistical plan for the resulting outcomes. If applicable, include a complete power analysis to demonstrate that the sample size is appropriate to meet the objectives of the study.

**Projects Including Correlative Studies:** Describe the availability of and access to the proposed cohort specimens and/or data. Describe how the proposed cohort is appropriate for the objective of the study. Detail a plan for the proposed cohort to be wellcharacterized and adequately controlled. Include a complete power analysis to demonstrate that the sample size of the cohort is appropriate to meet the objectives of the study.

○ **Attachment 2: Supporting Documentation: Combine and upload as a single file named "Support.pdf".** Start each document on a new page. If documents are scanned to PDF, the lowest resolution (100 to 150 dpi) should be used. The Supporting Documentation attachment should not include additional information such as figures, tables, graphs, photographs, diagrams, chemical structures, or drawings. These items should be included in the Project Narrative.

#### *There are no page limits for any of these components unless otherwise noted. Include only those components described below; inclusion of items not requested or viewed as an extension of the Project Narrative will result in the removal of those items or may result in administrative withdrawal of the application.*

References Cited: List the references cited (including URLs, if available) in the Project Narrative using a standard reference format that includes the full citation (i.e., author[s], year published, title of reference, source of reference, volume, chapter, page numbers, and publisher, as appropriate).

- List of Abbreviations, Acronyms, and Symbols: Provide a list of abbreviations, acronyms, and symbols.
- Facilities, Existing Equipment, and Other Resources: Describe the facilities and equipment available for performance of the proposed project and any additional facilities or equipment proposed for acquisition at no cost to the award. Indicate whether or not Government-furnished facilities or equipment are proposed for use. If so, reference should be made to the original or present Government award under which the facilities or equipment items are now accountable. There is no form for this information.
- Publications and/or Patents: Include a list of relevant publication URLs and/or patent abstracts. If articles are not publicly available, then copies of up to five published manuscripts may be included in Attachment 2. Extra items will not be reviewed.
- Letters of Organizational Support: Provide a letter (or letters, if applicable) signed by the Department Chair or appropriate organization official, confirming the laboratory space, equipment, and other resources available for the project. Letters of support not requested in the Program Announcement, such as those from members of Congress, do not impact application review or funding decisions.
- Letters of Collaboration: Provide a signed letter from each collaborating individual or organization that will demonstrate that the PI has the support or resources necessary for the proposed work. If an investigator at an intramural organization is named as a collaborator on an application submitted through an extramural organization, the application must include a letter from the collaborator's Commander or Commanding Officer at the intramural organization that authorizes the collaborator's involvement and demonstrates the following:
	- Availability of and access to research resources (to include proprietary material for the purpose/duration of the proposed research), and/or
	- Availability of and access to the appropriate populations (and/or access to available samples/data or databases), if applicable.
- Intellectual Property: Information can be found in Code of Federal Regulations, Title 2, Part 200.315 (2 CFR 200.315), "Intangible Property."
	- Intellectual and Material Property Plan (if applicable): Provide a plan for resolving intellectual and material property issues among participating organizations.
	- Commercialization Strategy (if applicable): Describe the commercialization plan. The plan should include intellectual property, market size, financial analysis, strengths and weaknesses, barriers to the market, competitors, and management team. Discuss the significance of this development effort, when it can be anticipated, and the potential commercial use for the technology being developed.
- Data and Research Resources Sharing Plan: Describe how data and resources generated during the performance of the project will be shared with the research community. Refer to the General Application Instructions, Appendix 2, Section K, for more information about the CDMRP expectations for making data and research resources publicly available.
- Use of DoD Resources (if applicable): Provide a letter of support signed by the lowest-ranking person with approval authority confirming access to active duty military populations and/or DoD resources or databases.
- Use of VA Resources (if applicable): Provide a letter of support from the VA Facility Director(s) or individual designated by the VA Facility Director(s), such as the Associate Chief of Staff for Research and Development (ACOS/R&D) or Clinical Service Chief, confirming access to VA patients, resources, and/or VA research space. For VA PIs, if the VA non-profit corporation is not identified as the applicant institution for administering the funds, include a letter from the VA ACOS/R&D confirming this arrangement and identifying the institution that will administer the funds associated with the proposed research.
- **Attachment 3: Technical Abstract (one-page limit): Upload as "TechAbs.pdf".** The technical abstract is used by all reviewers. Abstracts of all funded research projects will be posted publicly. *Do not include proprietary or confidential information.* Use only characters available on a standard QWERTY keyboard. Spell out all Greek letters, other non-English letters, and symbols. Graphics are not allowed.

Programmatic reviewers typically do not have access to the full application and rely on the technical abstract for appropriate description of the project's key aspects. Therefore, clarity and completeness within the space limits of the technical abstract are highly important.

The technical abstract should address the following elements:

- Background: Present the ideas and reasoning behind the proposed work.
- Objective/Hypothesis: State the objective to be reached/hypothesis to be tested. Provide evidence or rationale that supports the objective/hypothesis.
- Specific Aims: State the specific aims of the study.
- Study Design: Briefly describe the study design including appropriate controls.
- Impact: Summarize the potential impact of the proposed project toward the goal of eliminating kidney cancer. State explicitly how the research will ultimately accelerate the movement of promising ideas toward clinical applications.
- **Attachment 4: Lay Abstract (one-page limit): Upload as "LayAbs.pdf".** The lay abstract is used by all reviewers. Abstracts of all funded research projects will be posted publicly. *Do not include proprietary or confidential information*. Use only characters

available on a standard QWERTY keyboard. Spell out all Greek letters, other non-English letters, and symbols. Graphics are not allowed.

*Do not duplicate the technical abstract.* Minimize the use of acronyms and abbreviations, where appropriate. The lay abstract is an important component of the application review process because it addresses issues of particular interest to the consumer community. Lay abstracts should be written using the outline below.

- Describe the scientific objective and rationale for the proposed project in a manner that will be readily understood by readers without a background in science or medicine.
- Describe the ultimate applicability of the research.
	- What types of patients will it help, and how will it help them?
	- What are the potential clinical applications, benefits, and risks?
	- What is the projected time it may take to achieve a clinically relevant outcome?
	- What are the likely contributions of this study to advancing the field of kidney cancer research?
- **Attachment 5: Statement of Work (three-page limit): Upload as "SOW.pdf".** The suggested SOW format and examples specific to different types of research projects are available on the eBRAP "Funding Opportunities & Forms" web page [\(https://ebrap.org/eBRAP/public/Program.htm\)](https://ebrap.org/eBRAP/public/Program.htm). For the Translational Research Partnership Award mechanism, use the SOW format example titled, "SOW Generic Format." The SOW must be in PDF format prior to attaching.

The SOW should include a list of major tasks that support the proposed specific aims, followed by a series of subtasks outlined related to the major tasks and milestones within the period of performance. The SOW should describe only the work for which funding is being requested by this application and, as applicable, should also:

- Include the name(s) of the key personnel and contact information for each study site/ subaward site.
- Indicate the number (and type, if applicable) of research subjects (animal or human) and/or human anatomical samples projected or required for each task and at each site. Refer to the General Application Instructions, Appendix 1, for additional information regarding regulatory requirements.
- For studies with prospective accrual of human subjects, indicate quarterly enrollment targets.
- Identify cell line(s) and commercial or organizational source(s) to be used.

– If applicable, indicate timelines required for regulatory approvals relevant to human subjects research (e.g., Investigational New Drug and Investigational Device Exemption applications) by the FDA or other Government agency.

## *Each PI must submit an identical copy of a jointly created SOW. The contributions of the Initiating PI and Partnering PI should be noted for each task*

- **Attachment 6: Impact Statement (one-page limit): Upload as "Impact.pdf".** Explain in detail why the proposed research project is important, as follows:
	- Explain why the proposed research project is important to understanding the causes and progression of kidney cancer and/or to realizing improvements in patient care and/or quality of life.
	- *Describe the short-term impact:* Detail the anticipated outcome(s)/product(s) that will be directly attributed to the results of the proposed research.
	- *Describe the long-term impact:* Explain the anticipated long-term gains from the proposed research, including the long-term anticipated advantages that the new understanding may ultimately contribute to the goal of clinical applications and the elimination of kidney cancer.

## ○ **Attachment 7: Partnership Statement (one-page limit): Upload as**

**"Partnership.pdf".** Discuss in detail how the proposed project is centered on a unified theme that addresses a central problem or question rather than an additive set of unrelated subprojects and the advantages of addressing the research problem through the combined expertise and synergistic efforts of the PIs. Describe how the proposed partnership involves a substantial contribution by each partner and the reciprocal flow of ideas and information (e.g., decision making, allocation of resources, coordination of research progress and results, and data sharing). Describe how the combined efforts of the PIs will result in a level of productivity that is greater than that achievable by each PI working independently.

#### ○ **Attachment 8: Translation Statement (one-page limit): Upload as "Translation.pdf".**

- Describe the translational aspects and potential of the proposed research.
- Describe how the project will leverage results from prior clinical research to further their clinical applications or translational potential.
- Explain the significance of the translational value of the proposed work based on the anticipated/potential clinical and/or translational research outcomes.
- **Attachment 9: Letters Confirming Access to Target Military or VA Patient Population(s) or Human/Animal Anatomical Substances or Databases, if applicable: Upload as "Access.pdf".** If applicable, provide a letter(s) of support signed by the lowest-ranking person with approval authority, for studies involving active duty military

and/or Veteran populations, military and/or VA-controlled study materials, and military and/or VA databases.

- <span id="page-19-0"></span>○ **Attachment 10: Letter(s) Confirming Access to Specimens and/or Data** *(required if a correlative study is included)***: Upload as "CorrAccess.pdf".** If the application includes a correlative study, provide a letter of support, signed by the appropriate Institution Official who has the authority to confirm access to the proposed cohort specimens and/or data necessary to carry out the study.
- **Attachment 11: Representations, if applicable (extramural submissions only): Upload as "RequiredReps.pdf".** All extramural applicants must complete and submit the Required Representations template available on eBRAP [\(https://ebrap.org/eBRAP/](https://ebrap.org/eBRAP/public/Program.htm) [public/Program.htm\)](https://ebrap.org/eBRAP/public/Program.htm). For more information, see the General Application Instructions, Appendix 5, Section B, Representations.
- <span id="page-19-3"></span>○ **Attachment 12: Suggested Collaborating DoD Military Facility Budget Format, if applicable: Upload as "MFBudget.pdf".** If a military facility (Military Health System facility, research laboratory, medical treatment facility, dental treatment facility, or a DoD activity embedded with a civilian medical center) will be a collaborator in performance of the project, complete a separate budget, using "Suggested Collaborating DoD Military Facility Budget Format", available for download on the eBRAP "Funding Opportunities & Forms" web page [https://ebrap.org/eBRAP/public/Program.htm\)](https://ebrap.org/eBRAP/public/Program.htm), including a budget justification, for each military facility as instructed. The costs per year should be included on the Grants.gov Research & Related Budget Form under subaward costs. Refer to the General Application Instructions, Section III.A.8, for detailed information.

## **Extramural and Intramural Applications**

To evaluate compliance with Title IX of the Education Amendments of 1972 (20 USC A§1681 et seq.), the DoD is collecting certain demographic and career information to be able to assess the success rates of women who are proposed for key roles in applications in science, technology, engineering, and/or mathematics (STEM) disciplines. To enable this assessment, each application must include the following forms completed as indicated.

<span id="page-19-1"></span>**Research & Related Personal Data:** For extramural submissions (via Grants.gov), refer to the General Application Instructions, Section III.A.3, and for intramural submissions (via eBRAP), refer to the General Application Instructions, Section IV.A.2, for detailed information.

<span id="page-19-2"></span>**Research & Related Senior/Key Person Profile (Expanded):** For extramural submissions (via Grants.gov), refer to the General Application Instructions, Section III.A.4, and for intramural submissions (via eBRAP), refer to the General Application Instructions, Section IV.A.3, for detailed information.

○ PI Biographical Sketch (five-page limit): Upload as "Biosketch\_LastName.pdf". The suggested biographical sketch format is available on the "Funding Opportunities  $\&$ Forms" web page [\(https://ebrap.org/eBRAP/public/Program.htm\)](https://ebrap.org/eBRAP/public/Program.htm) in eBRAP. The

National Institutes of Health (NIH) Biographical Sketch may also be used. All biographical sketches should be submitted in uneditable PDF format.

- PI Previous/Current/Pending Support (no page limit): Upload as "Support\_LastName.pdf".
- Key Personnel Biographical Sketches (five-page limit each): Upload as "Biosketch\_LastName.pdf".
- Key Personnel Previous/Current/Pending Support (no page limit): Upload as "Support\_LastName.pdf".

<span id="page-20-0"></span>**Research & Related Budget:** For extramural submissions (via Grants.gov), refer to the General Application Instructions, Section III.A.5, and for intramural submissions (via eBRAP), refer to the General Application Instructions, Section IV.A.4, for detailed information.

**Budget Justification (no page limit): Upload as "BudgetJustification.pdf".** The budget justification for the entire period of performance must be uploaded to the Research & Related Budget after completion of the budget for Period 1.

*Initiating and Partnering PIs must have a separate budget and justification specific to their distinct portions of the effort that the applicant organization will submit as separate Grants.gov or eBRAP application packages. The Initiating PI should not include budget information for the Partnering PI even if they are located within the same organization. Refer to Section [II.D.5, Funding Restrictions,](#page-24-0) for detailed information.*

<span id="page-20-1"></span>**Project/Performance Site Location(s) Form:** For extramural submissions (via Grants.gov), refer to the General Application Instructions, Section III.A.6, and for intramural submissions (via eBRAP), refer to the General Application Instructions, Section IV.A.5, for detailed information.

#### **Extramural Applications Only**

<span id="page-20-2"></span>**Research & Related Subaward Budget Attachment(s) Form (if applicable):** Refer to the General Application Instructions, Section III.A.7, for detailed information.

- **Extramural Subaward:** Complete the Research & Related Subaward Budget Form through Grants.gov. (Refer to the General Application Instructions, Section III.A.7, for detailed information.) Verify subaward budget(s) and budget justification forms are present in eBRAP during the application verification period. If these components are missing, upload them to eBRAP before the end of the application verification period.
- **Intramural DoD Collaborator(s):** Complete the "Suggested Collaborating DoD Military Facility Budget Format" and upload to Grants.gov attachment form as [Attachment 12.](#page-19-3) (Refer to the General Application Instructions, Section IV.A.4, for detailed information.) Each Intramural DoD Collaborator should include costs per year on the Grants.gov Research & Related Budget Form under subaward costs.

**Suggested DoD Military Budget Format:** A military facility collaborating in the performance of the project (but not participating as a Partnering PI) should be treated as a subaward for budget purposes. *Note*: Applicants should complete a separate military budget using "Suggested Collaborating DoD Military Facility Budget Format" (available for download on the eBRAP "Funding Opportunities & Forms" web page [\[https://ebrap.org/eBRAP/public/Program.htm\]](https://ebrap.org/eBRAP/public/Program.htm)) [\(Attachment 12\)](#page-19-3) to show all direct and indirect costs. The costs per year should be included on the Grants.gov Research & Related Budget Form under subaward costs. Refer to the General Application Instructions, Section III.A.8, for detailed information.

#### **Application Components for the Partnering PI**

The Partnering PI must follow the link in the email from eBRAP and, if not registered in eBRAP, complete the registration process prior to the application submission deadline in order to associate their full application package with that of the Initiating PI.

The Initiating PI must identify if the Partnering PI will be named on an extramural or intramural application (in accordance with the guidelines in Section [II.C.1.a, Organization\)](#page-6-2) and the appropriate mode of submission (Grants.gov for extramural and eBRAP for intramural). The Partnering PI must verify their contact information and mode of submission within eBRAP to ensure proper submission of their application.

The application submission process for the Partnering PI uses an abbreviated full application package that includes:

## **Extramural and Intramural Applications**

#### **Attachments:**

- **Attachment 5: Statement of Work (three-page limit): Upload as "SOW.pdf".** Refer to the General Application Instructions, Section III.A.2, for detailed information on completing the SOW. Each PI must submit an identical copy of a jointly created SOW. The contributions of the Initiating PI and the Partnering PI should be noted for each task.
- **Attachment 11: Representations (extramural submissions only): Upload as "RequiredReps.pdf".** All extramural applicants must complete and submit the Required Representations template available on eBRAP [\(https://ebrap.org/eBRAP/](https://ebrap.org/eBRAP/public/Program.htm) [public/Program.htm\)](https://ebrap.org/eBRAP/public/Program.htm). For more information, see the General Application Instructions, Appendix 5, Section B, Representations.
- **Attachment 12: Suggested Collaborating DoD Military Facility Budget Format: Upload as "MFBudget.pdf".** Refer to the General Application Instructions, Section IV.A.4, for detailed information. The costs per year should be included on the Grants.gov Research & Related Budget Form under subaward costs.

**Research & Related Personal Data:** For extramural submissions (via Grants.gov) refer to the General Application Instructions, Section III.A.3, and for intramural submissions (via

eBRAP), refer to the General Application Instructions, Section IV.A.2, for detailed information.

**Research & Related Senior/Key Person Profile (Expanded):** For extramural submissions (via Grants.gov), refer to the General Application Instructions, Section III.A.4, and for intramural submissions (via eBRAP), refer to the General Application Instructions, Section IV.A.3, for detailed information.

- PI Biographical Sketch (five-page limit): Upload as "Biosketch\_LastName.pdf". The suggested biographical sketch format is available on the "Funding Opportunities & Forms" web page [\(https://ebrap.org/eBRAP/public/Program.htm\)](https://ebrap.org/eBRAP/public/Program.htm) in eBRAP. The NIH Biographical Sketch may also be used. All biographical sketches should be submitted in the PDF format that is not editable.
- PI Previous/Current/Pending Support (no page limit): Upload as "Support\_LastName.pdf".
- Key Personnel Biographical Sketches (five-page limit each): Upload as "Biosketch\_LastName.pdf".
- Key Personnel Previous/Current/Pending Support (no page limit): Upload as "Support\_LastName.pdf".

**Research & Related Budget:** For extramural submissions, refer to the General Application Instructions, Section III.A.5, and for intramural submissions, refer to the General Application Instructions, Section IV.A.4, for detailed information.

## **Budget Justification (no page limit): Upload as "BudgetJustification.pdf".**

*Initiating and Partnering PIs must each submit a budget and justification specific to their own portion of the efforts as part of their separate Grants.gov or eBRAP application packages. The Research & Related Budget for the Partnering PI should not include budget information for the Initiating PI, even if they are located within the same organization. Refer to [Section II.D.5, Funding Restrictions,](#page-24-0) for detailed information.* 

**Project/Performance Site Location(s) Form:** For extramural submissions (via Grants.gov), refer to the General Application Instructions, Section III.A.6, and for intramural submissions (via eBRAP), refer to General Application Instructions, Section IV.A.5, for detailed information.

#### **Extramural Applications Only**

#### **Research & Related Subaward Budget Attachment(s) Form:**

○ **Extramural Subaward:** Complete the Research & Related Subaward Budget Form through Grants.gov. (Refer to the General Application Instructions, Section III.A.7, for detailed information.)

○ **Intramural DoD Collaborator(s):** Complete a separate DoD military budget, using "Suggested Collaborating DoD Military Facility Budget Format" (available for download on the eBRAP "Funding Opportunities & Forms" web page [\[https://ebrap.org/eBRAP/](https://ebrap.org/eBRAP/public/Program.htm) [public/Program.htm\]](https://ebrap.org/eBRAP/public/Program.htm)), and upload to Grants.gov attachment form as [Attachment 12.](#page-19-3) (Refer to the General Application Instructions, Section III.A.8, for detailed information.)

## <span id="page-23-0"></span>**II.D.3. Dun and Bradstreet Data Universal Numbering System (DUNS) Number and System for Award Management (SAM)**

Applicant organizations and all sub-recipient organizations must have a DUNS number to submit applications to Grants.gov. The applicant organization must also be registered in the Entity Management functional area of the SAM with an "Active" status to submit applications through the Grants.gov portal. Verify the status of the applicant organization's Entity registration in SAM well in advance of the application submission deadline. Allow several weeks to complete the entire SAM registration process. If an applicant has not fully complied with the requirements at the time the Federal awarding agency is ready to make a Federal award, the Federal awarding agency may determine that the applicant is not qualified to receive a Federal award and use that determination as a basis for making a Federal award to another applicant. Refer to the General Application Instructions, Section III, for further information regarding Grants.gov requirements.

*Announcement of Transition to SAM-Generated Unique Entity Identifier (UEI):* Through December 2020, a transition from DUNS to the SAM-generated UEI will occur. Refer to the General Application Instructions, Section III.1, DUNS Number, for more information on the transition and timing.

## <span id="page-23-1"></span>**II.D.4. Submission Dates and Times**

All submission dates and times are indicated in [Section I, Overview of the Funding Opportunity.](#page-0-1) Pre-application and application submissions are required. The pre-application and application submission process should be started early to avoid missing deadlines. There are no grace periods. Failure to meet either of these deadlines will result in submission rejection.

## <span id="page-23-2"></span>**Applicant Verification of Full Application Submission in eBRAP**

*For Both Extramural and Intramural Applicants:* eBRAP allows an organization's representatives and PIs to view and modify the full application submissions associated with them. Following retrieval and processing of the full application, eBRAP will notify the organizational representatives and PI by email to log into eBRAP to review, modify, and verify the full application submission. eBRAP will validate full application files against the specific Program Announcement requirements, and discrepancies will be noted in an email to the PI and in the "Full Application Files" tab in eBRAP. eBRAP does not confirm the accuracy of file content. Application viewing, modification, and verification in eBRAP are strongly recommended, but not required. It is the applicant's responsibility to review all application components and ensure proper ordering as specified in the Program Announcement. *If either the Project Narrative or the budget fails eBRAP validation or needs to be modified, an updated full application package must be submitted prior to the application submission deadline. The Project Narrative and Research & Related Budget Form cannot be changed after the* 

*application submission deadline.* Other application components may be changed until the end of the [application verification period.](#page-0-0) Verify that subaward budget(s) and budget justification forms are present in eBRAP during the application verification period. If these components are missing, upload them to eBRAP before the end of the application verification period. After the end of the application verification period, the full application cannot be modified.

*Extramural Submission:* The full application package submitted to Grants.gov may be viewed and modified in eBRAP until the end of the application verification period. During the application verification period, the full application package, *with the exception of the Project Narrative and Budget Form,* may be modified.

*Intramural DoD Submission:* After eBRAP has processed the full application, the organizational Resource Manager/Comptroller/Task Area Manager or equivalent Business Official and PIs will receive email notification of the status and will be able to view and modify application components in eBRAP. During the application verification period, the full application package, *with the exception of the Project Narrative and Budget Form*, may be modified. The Resource Manager/Comptroller/Task Area Manager or equivalent Business Official should log into eBRAP to review and to approve the application package prior to the application verification deadline.

*For All Submissions:* Verify that subaward budget(s) with budget justification are present in eBRAP during the application verification period. If these components are missing, upload them to eBRAP before the end of the application verification period.

## <span id="page-24-0"></span>**II.D.5. Funding Restrictions**

The maximum period of performance is **3** years.

The anticipated combined direct costs budgeted for the entire period of performance for the Initiating PI's and the Partnering PI's applications will not exceed **\$750,000**. If indirect cost rates have been negotiated, indirect costs are to be budgeted in accordance with the organization's negotiated rate. Collaborating organizations should budget associated indirect costs in accordance with each organization's negotiated rate. The combined budgeted direct costs approved by the Government will not exceed **\$750,000** or use an indirect cost rate exceeding each organization's negotiated rate.

A separate award will be made to each PI's organization.

The PIs are expected to be partners in the research, and direct cost funding should be divided accordingly, unless otherwise warranted and clearly justified.

All direct and indirect costs of any subaward or contract must be included in the total direct costs of the primary award.

The applicants may request the entire maximum funding amount for a project that may have a period of performance less than the maximum **3** years.

For this award mechanism, direct costs may be requested for (not all inclusive):

- Clinical research costs (*clinical trials are not allowed)*
- Support for multidisciplinary collaborations, including travel
- Costs for up to two investigators (i.e., one for each PI's budget) to travel to one scientific/technical meeting per year to present project information or disseminate project results from the FY20 KCRP Translational Research Partnership Award

Must not be requested for:

Clinical trial costs

For extramural awards with an intragovernmental component, direct transfer of funds from an extramural award recipient to a DoD or other Federal agency is not allowed except under very limited circumstances. Funding to intramural DoD and other Federal agencies will be managed through a direct funds transfer. Intramural applicants are responsible for coordinating through their agency's procedures the use of contractual or assistance funding awards or other appropriate agreements to support extramural collaborators.

Refer to the General Application Instructions, Section III.A.5, for budget regulations and instructions for the Research & Related Budget. *For Federal agencies or organizations collaborating with Federal agencies, budget restrictions apply as are noted in the General Application Instructions, Section III.A.5***.**

#### <span id="page-25-0"></span>**II.D.6. Other Submission Requirements**

Refer to the General Application Instructions, Appendix 4, for detailed formatting guidelines.

## <span id="page-25-1"></span>**II.E. Application Review Information**

## <span id="page-25-2"></span>**II.E.1. Criteria**

#### **II.E.1.a. Peer Review**

To determine technical merit, all applications will be evaluated according to the following **scored criteria**, which are of equal importance:

#### **Research Strategy and Feasibility**

- *For all applications, the following criteria apply:* 
	- How well the scientific rationale supports the project and its feasibility as demonstrated by a critical review and analysis of published literature, logical reasoning, preliminary data, and clinical and/or translational research outcomes.
- How well the hypotheses or objectives, aims, experimental design, methods, and analyses (and, if applicable, the statistical plan, rationale for the statistical methodology, and power analysis) are developed.
- If animal studies are included, how well they are designed to achieve reproducible and rigorous results, including the choice of model and the endpoints/outcomes to be measured.
- If human subjects or human anatomical samples will be used, how well the plan for the recruitment of subjects or the acquisition of samples is justified and appropriate to accomplish the proposed work.
- Whether the application demonstrates the availability and access of tissue, data, or human subjects, if applicable.
- How well the application acknowledges potential problems and addresses alternative approaches.
- To what degree the statistical plan is appropriate for the experimental methodology being used. If applicable, whether the power analysis for the proposed study adequately represents an assessment of the population or subpopulation proposed.
- If applicable, whether data will be appropriately reported and documented to support a regulatory filing with the FDA.

## ○ *Additionally, for applications including correlative studies, the following criteria apply:*

- How well the application demonstrates access to the proposed cohort specimens and/or data.
- To what extent the proposed cohort is appropriate for the objective of the study.
- To what extent the proposed cohort is well-characterized and adequately controlled.
- To what extent the statistical power of the study is appropriate, given the size of the cohort.

## **Partnership**

- How well the application demonstrates the assembly of an appropriate and robust synergistic research team with the combined backgrounds and kidney cancer-related expertise to enable successful conduct of the project.
- To what degree the proposed partnership between the PIs is likely to result in a level of productivity that is greater than that achievable by each PI working independently.
- To what degree the partners' expertise and levels of effort support a substantial contribution to the proposed project.
- To what degree the proposed project is centered on a unified theme that addresses a central problem or question rather than an additive set of unrelated subprojects.
- How well the application addresses processes for ongoing communication, decisionmaking, allocation of resources, coordination of research progress and results, and sharing of data among all participating PIs and institutions.

#### **Translational Potential**

- To what degree the proposed research objectives and goals will translate the anticipated research outcomes into the next step in clinical applicability.
- Whether the project will leverage results from prior clinical research to further their clinical applications or translational potential.

#### **Impact**

- To what degree the project could, whether in the short term or long term, make a significant impact on kidney cancer research and/or patient care, including its potential to accelerate progress toward eliminating kidney cancer.
- o If successful, how the partnership and the aims of the project will eventually move from a clinical observation, a laboratory discovery, or population-based study into clinical applications.

In addition, the following **unscored** criteria will also contribute to the overall evaluation of the application:

#### **Environment**

- To what degree the scientific environment is appropriate for the proposed research.
- How well the research requirements are supported by the availability of and access to facilities and resources (including collaborative arrangements).
- To what degree the quality and extent of institutional support are appropriate for the proposed research.
- If multi-institutional, to what degree the intellectual and material property plan is appropriate.

#### **Budget**

- Whether the **direct** maximum costs are equal to or less than the allowable direct maximum costs as published in the Program Announcement.
- Whether the budget is appropriate for the proposed research.
- Whether there may be significant overlap with existing or pending awards of the Initiating PI or Partnering PI.
- **Application Presentation**
	- $\circ$  To what extent the writing, clarity, and presentation of the application components influence the review.

#### <span id="page-28-1"></span>**II.E.1.b. Programmatic Review**

To make funding recommendations and select the application(s) that, individually or collectively, will best achieve the program objectives, the following criteria are used by programmatic reviewers:

- Ratings and evaluations of the peer reviewers
- Relevance to the mission of the DHP and FY20 KCRP, as evidenced by the following:
	- Adherence to the intent of the award mechanism
	- Partnership and synergy
	- Relative impact

#### <span id="page-28-0"></span>**II.E.2. Application Review and Selection Process**

All applications are evaluated by scientists, clinicians, and consumers in a two-tier review process. The first tier is **peer review**, the evaluation of applications against established criteria to determine technical merit, where each application is assessed for its own merit, independent of other applications. The second tier is **programmatic review**, a comparison-based process in which applications with high scientific and technical merit are further evaluated for programmatic relevance. Final recommendations for funding are made to the Commanding General, USAMRDC, on behalf of the DHA and the OASD(HA). *The highest-scoring applications from the first tier of review are not automatically recommended for funding. Funding recommendations depend on various factors as described in Section [II.E.1.b,](#page-28-1)  [Programmatic Review.](#page-28-1)* Additional information about the two-tier process used by the CDMRP can be found at [https://cdmrp.army.mil/about/2tierRevProcess.](http://cdmrp.army.mil/about/2tierRevProcess) An information paper describing the funding recommendations and review process for the award mechanisms for the KCRP will be provided to the PIs and posted on the CDMRP website.

All CDMRP review processes are conducted confidentially to maintain the integrity of the meritbased selection process. Panel members sign a statement declaring that application and evaluation information will not be disclosed outside the panel. Violations of confidentiality can result in the dissolving of a panel(s) and other corrective actions. In addition, personnel at the applicant or collaborating organizations are prohibited from contacting persons involved in the review and approval process to gain protected evaluation information or to influence the evaluation process. Violations of these prohibitions will result in the administrative withdrawal of the organization's application. Violations by panel members or applicants that compromise

the confidentiality of the review and approval process may also result in suspension or debarment from Federal awards. Furthermore, the unauthorized disclosure of confidential information of one party to another third party is a crime in accordance with 18 USC 1905.

## <span id="page-29-0"></span>**II.E.3. Integrity and Performance Information**

Prior to making an assistance agreement award where the Federal share is expected to exceed the simplified acquisition threshold, as defined in 2 CFR 200.88, over the period of performance, the Federal awarding agency is required to review and consider any information about the applicant that is available in the Federal Awardee Performance and Integrity Information System (FAPIIS).

An applicant organization may review FAPIIS, accessible through SAM, and submit comments to FAPIIS on any information about the organization that a Federal awarding agency previously entered and is currently available in FAPIIS.

The Federal awarding agency will consider any comments by the applicant, in addition to other information in the designated integrity and performance system, in making a judgment about the applicant's integrity, business ethics, and record of performance under Federal awards when determining a recipient's qualification prior to award, according to the qualification standards of the Department of Defense Grant and Agreement Regulations (DoDGARs), Section 22.415.

## <span id="page-29-1"></span>**II.E.4. Anticipated Announcement and Federal Award Dates**

All application review dates and times are indicated in [Section I, Overview of the Funding](#page-0-1)  [Opportunity.](#page-0-1)

Each PI and organization will receive email notification of posting of the funding recommendation in eBRAP. Each PI will receive a peer review summary statement on the strengths and weaknesses of the application.

## <span id="page-29-2"></span>**II.F. Federal Award Administration Information**

## <span id="page-29-3"></span>**II.F.1. Federal Award Notices**

Awards supported with FY20 funds are anticipated to be made no later than September 30, 2021. Refer to the General Application Instructions, Appendix 2, for additional award administration information.

After email notification of application review results through eBRAP, and if selected for funding, a representative from USAMRAA will contact the Business Official authorized to negotiate on behalf of the PI's organization.

**Pre-Award Costs:** An institution of higher education, hospital, or other non-profit organization may, at its own risk and without the Government's prior approval, incur obligations and expenditures to cover costs up to 90 days before the beginning date of the initial budget period of a new award. Refer to the General Application Instructions, Section III.B.

*Only an appointed USAMRAA Grants Officer may obligate the Government to the expenditure of funds.* No commitment on the part of the Government should be inferred from discussions with any other individual. **The award document signed by the Grants Officer is the official authorizing document.**

**Federal Government Organizations:**Funding made to Federal Government organizations (to include intramural DoD organizations) will be executed through the Military Interdepartmental Purchase Request (MIPR) or Funding Authorization Document (FAD) process. Transfer of funds is contingent upon appropriate safety and administrative approvals. Intramural applicants and collaborators are reminded to coordinate receipt and commitment of funds through their respective Resource Manager/Task Area Manager/Comptroller or equivalent Business Official.

## **II.F.1.a. PI Changes and Award Transfers**

An organizational transfer of an award supporting the Initiating PI or Partnering PI is discouraged and will be evaluated on a case-by-case basis and only allowed at the discretion of the Grants Officer.

An organizational transfer of an award will not be allowed in the last year of the (original) period of performance or any extension thereof.

Refer to the General Application Instructions, Appendix 2, Section B, for general information on organization or PI changes.

## <span id="page-30-0"></span>**II.F.2. Administrative and National Policy Requirements**

Applicable requirements in the DoDGARs found in 32 CFR, Chapter I, Subchapter C, and 2 CFR, Chapter XI, apply to grants and cooperative agreements resulting from this Program Announcement.

Refer to the General Application Instructions, Appendix 2, for general information regarding administrative requirements.

Refer to the General Application Instructions, Appendix 5, for general information regarding national policy requirements.

Refer to full text of the latest [DoD R&D General Terms and Conditions;](https://www.onr.navy.mil/work-with-us/manage-your-award/manage-grant-award/grants-terms-conditions) the [General Research](https://www.usamraa.army.mil/Pages/Resources.aspx)  [Terms and Conditions with Institutions of Higher Education, Hospitals, and Non-Profit](https://www.usamraa.army.mil/Pages/Resources.aspx)  [Organizations: Addendum to the DoD R&D General Terms and Conditions;](https://www.usamraa.army.mil/Pages/Resources.aspx) and the [USAMRAA](https://www.usamraa.army.mil/Pages/Resources.aspx)  [General Research Terms and Conditions with For-Profit Organizations](https://www.usamraa.army.mil/Pages/Resources.aspx) for further information.

## <span id="page-30-1"></span>**II.F.3. Reporting**

Refer to the General Application Instructions, Appendix 2, Section A, for general information on reporting requirements. *If there are technical reporting requirement delinquencies for any existing USAMRAA-sponsored awards at the applicant organization, no new awards will be issued to the applicant organization until all delinquent reports have been submitted.*

Annual progress reports as well as a final progress report will be required.

The Award Terms and Conditions will specify if more frequent reporting is required.

Award Expiration Transition Plan: An Award Expiration Transition Plan must be submitted with the final progress report. Use the one-page template "Award Expiration Transition Plan," available on the eBRAP "Funding Opportunities & Forms" web page [\(https://ebrap.org/eBRAP/](https://ebrap.org/eBRAP/public/Program.htm) [public/Program.htm\)](https://ebrap.org/eBRAP/public/Program.htm) under the "Progress Report Formats" section. The Award Expiration Transition Plan must outline if and how the research supported by this award will progress and must include source(s) of funding, either known or pending.

Awards resulting from this Program Announcement will incorporate additional reporting requirements related to recipient integrity and performance matters. Recipient organizations that have Federal contract, grant, and cooperative agreement awards with a cumulative total value greater than \$10,000,000 are required to provide information to FAPIIS about certain civil, criminal, and administrative proceedings that reached final disposition within the most recent 5-year period and that were connected with performance of a Federal award. Recipients are required to disclose, semiannually, information about criminal, civil, and administrative proceedings as specified in the applicable Representations (see General Application Instructions, Appendix 5, Section B).

## <span id="page-31-0"></span>**II.G. Federal Awarding Agency Contacts**

## <span id="page-31-1"></span>**II.G.1. CDMRP Help Desk**

Questions related to Program Announcement content or submission requirements as well as questions related to the pre-application or intramural application submission through eBRAP should be directed to the CDMRP Help Desk, which is available Monday through Friday from 8:00 a.m. to 5:00 p.m. ET. Response times may vary depending upon the volume of inquiries.

Phone: 301-682-5507

Email: [help@eBRAP.org](mailto:help@eBRAP.org)

#### <span id="page-31-2"></span>**II.G.2. Grants.gov Contact Center**

Questions related to extramural application submission through Grants.gov portal should be directed to the Grants.gov Contact Center, which is available 24 hours a day, 7 days a week (closed on U.S. Federal holidays). Note that the CDMRP Help Desk is unable to provide technical assistance with Grants.gov submission.

Phone: 800-518-4726; International 1-606-545-5035

Email: [support@grants.gov](mailto:support@grants.gov)

Sign up on Grants.gov for "send me change notification emails" by following the link on the "Synopsis" page for the Program Announcement or by responding to the prompt provided by Grants.gov when first downloading the Grants.gov application package. If the Grants.gov application package is updated or changed, the original version of the application package may not be accepted by Grants.gov.

## <span id="page-32-0"></span>**II.H. Other Information**

## <span id="page-32-1"></span>**II.H.1. Program Announcement and General Application Instructions Versions**

Questions related to this Program Announcement should refer to the Program name, the Program Announcement name, and the Program Announcement version code 501e. The Program Announcement numeric version code will match the General Application Instructions version code 501.

## <span id="page-32-2"></span>**II.H.2. Administrative Actions**

After receipt of applications, the following administrative actions may occur:

## **II.H.2.a. Rejection**

The following will result in administrative rejection of the application:

- Pre-application was not submitted.
- Project Narrative exceeds page limit.
- Project Narrative is missing.
- Budget is missing.

## **II.H.2.b. Modification**

- Pages exceeding the specific limits will be removed prior to review for all documents other than the Project Narrative.
- Documents not requested will be removed.

## <span id="page-32-3"></span>**II.H.2.c. Withdrawal**

The following may result in administrative withdrawal of the application:

 An FY20 KCRP Programmatic Panel member is named as being involved in the research proposed or is found to have assisted in the pre-application or application processes including, but not limited to, concept design, application development, budget preparation, and the development of any supporting documentation. *A list of the FY20 KCRP Programmatic Panel members can be found at<https://cdmrp.army.mil/kcrp/panels/panels20>.*

- The application fails to conform to this Program Announcement description.
- Inclusion of URLs, with the exception of links in References Cited and Publication and/or Patent Abstract sections.
- Page size is larger than 8.5 inches x 11.0 inches (approximately 21.59 cm x 27.94 cm).
- To preserve the integrity of its peer and programmatic review processes, the CDMRP discourages inclusion of any employee of its review contractors having any role in the preparation, research or other duties for submitted applications. For FY20, the identities of the peer review contractor and the programmatic review contractor may be found at the CDMRP website [\(https://cdmrp.army.mil/about/2tierRevProcess\)](https://cdmrp.army.mil/about/2tierRevProcess). Applications that include names of personnel from either of these companies may be administratively withdrawn.
- Personnel from applicant or collaborating organizations are found to have contacted persons involved in the review or approval process to gain protected evaluation information or to influence the evaluation process.
- Applications from extramural organizations, including non-DoD Federal agencies, received through eBRAP may be withdrawn.
- Applications submitted by an intramural DoD organization may be withdrawn if the intramural organization cannot coordinate the use of contractual, assistance, or other appropriate agreements to provide funds to extramural collaborators.
- Submission of the same research project to different funding opportunities within the same program and fiscal year.
- A clinical trial is proposed.
- The Partnering PI or Initiating PI does not meet the eligibility criteria.
- Failure to submit all associated (Initiating and Partnering PI) applications by the deadline.

## **II.H.2.d. Withhold**

Applications that appear to involve research misconduct will be administratively withheld from further consideration pending organizational investigation. The organization will be required to provide the findings of the investigation to the USAMRAA Grants Officer for a determination of the final disposition of the application.

# <span id="page-34-0"></span>**II.H.3. Application Submission Checklist**

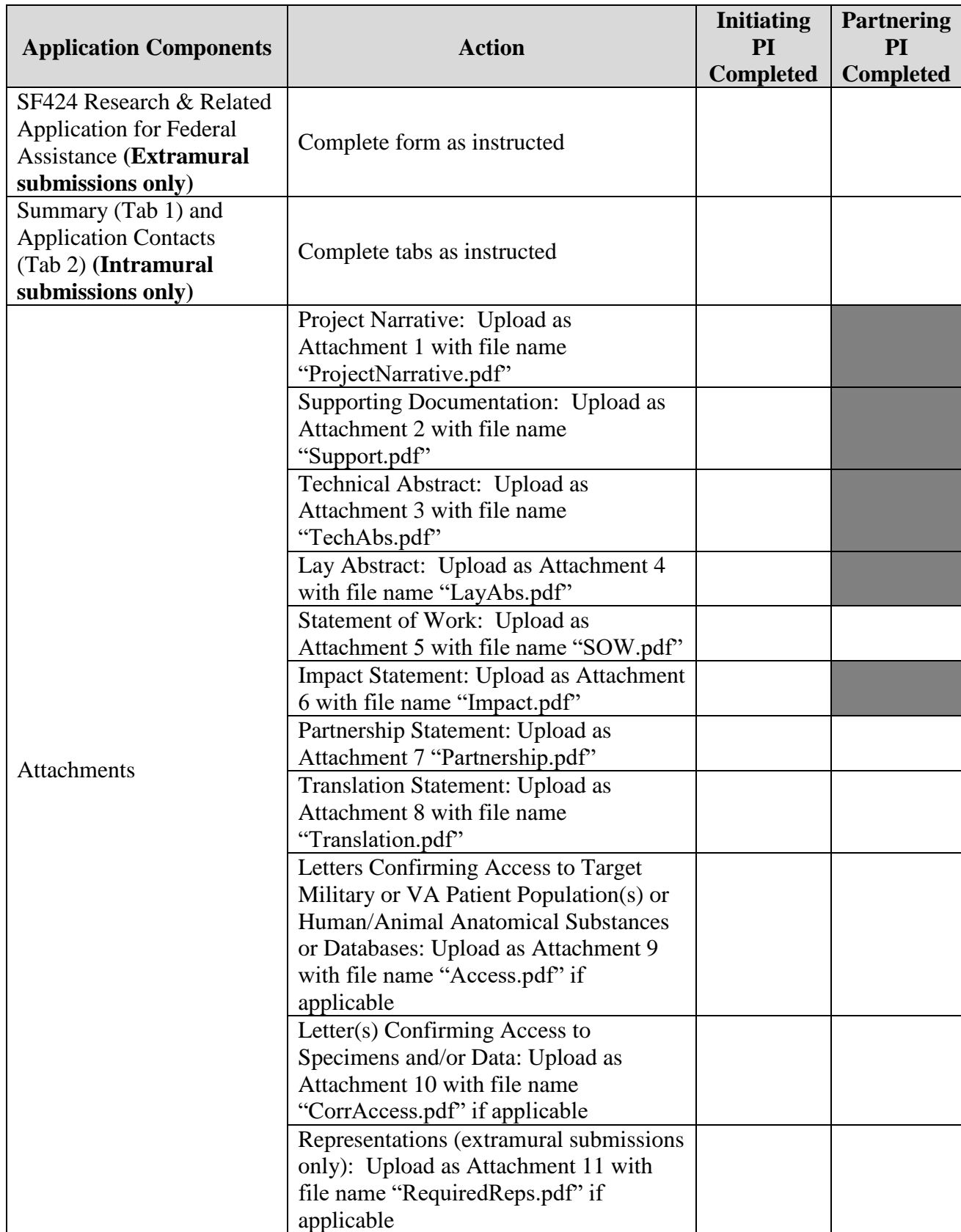

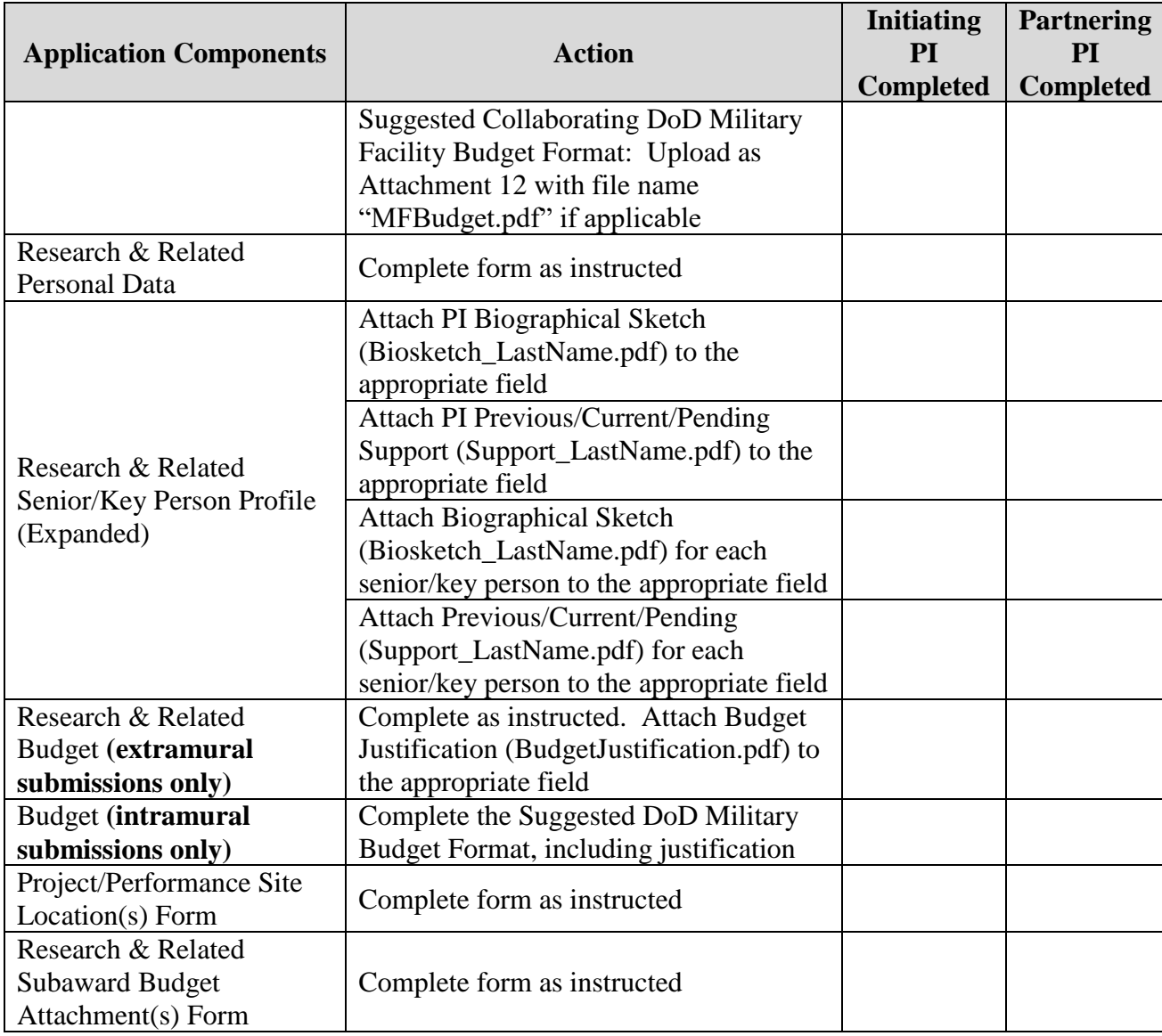

## <span id="page-36-0"></span>**APPENDIX 1: ACRONYM LIST**

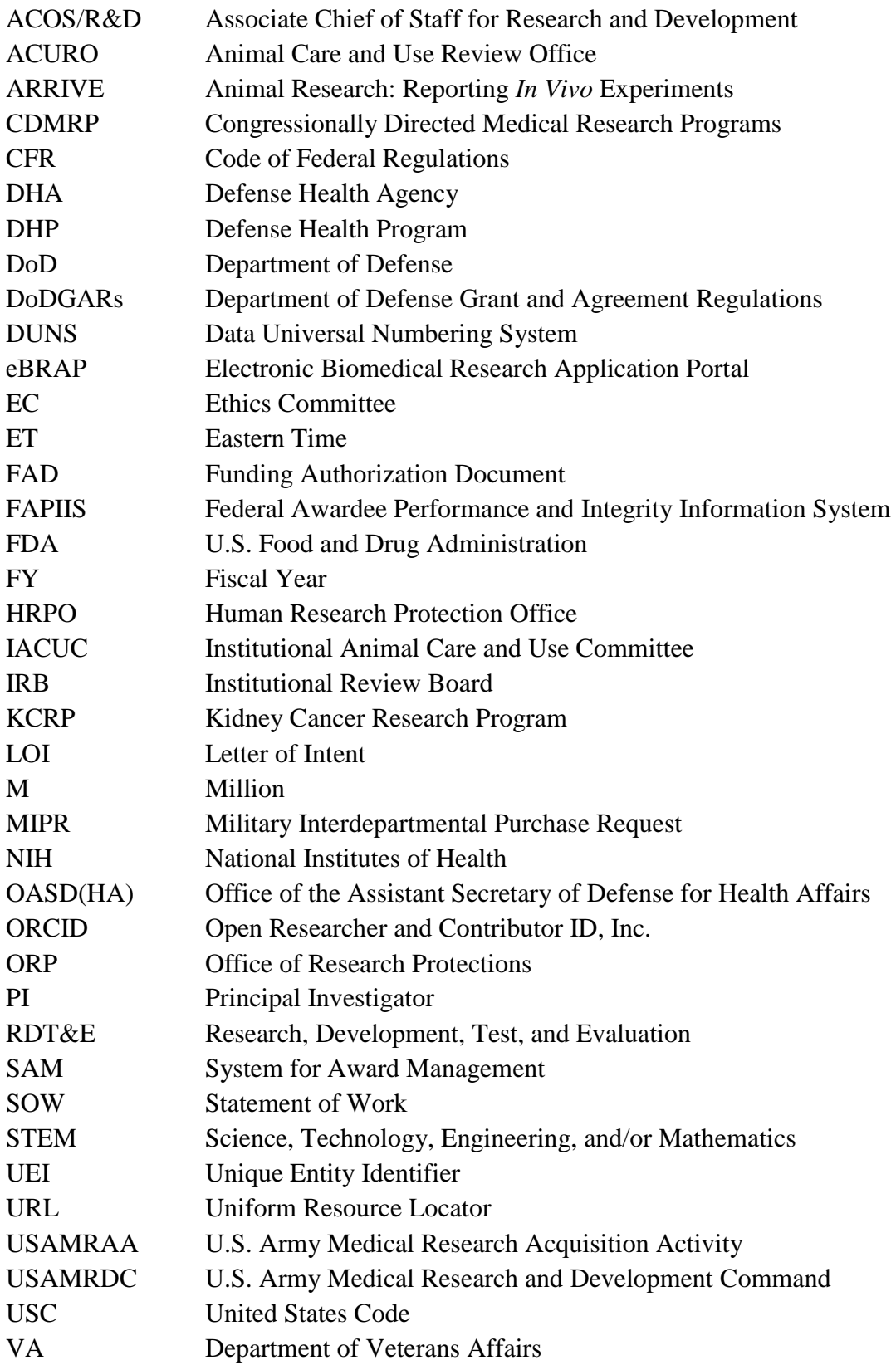